Abstraction d'horloges dans les systèmes synchrones

> Marc Pouzet LRI Univ. Paris-Sud 11

Journées AFSEC – 26/01/2009

(travail réalisé avec Albert Cohen, Louis Mandel et Florence Plateau)

## Langages dataflow synchrones

Modéliser/programmer le logiciel embarqué critique.

- L'idée de Lustre :
- $\triangleright$  écrire directement des équations de suites vues comme des spécifications exécutables
- **EXTE:** fournir un compilateur et des outils d'analyse dédiés pour produire du code
- $E.g.$  le filtre linéaire défini par :

$$
Y_0 = bX_0 \; , \; \forall n \; Y_{n+1} = aY_n + bX_{n+1}
$$

est programmé en écrivant :

$$
Y = (0 \rightarrow a * pre(Y)) + b * X
$$

on écrit des *invariants* 

 $\blacktriangleright$  d'autres opérateurs permettent de composer des processus lents et rapides (sous/sur-échantillonnage); non nécessairement périodique

### Un exemple de planche SCADE

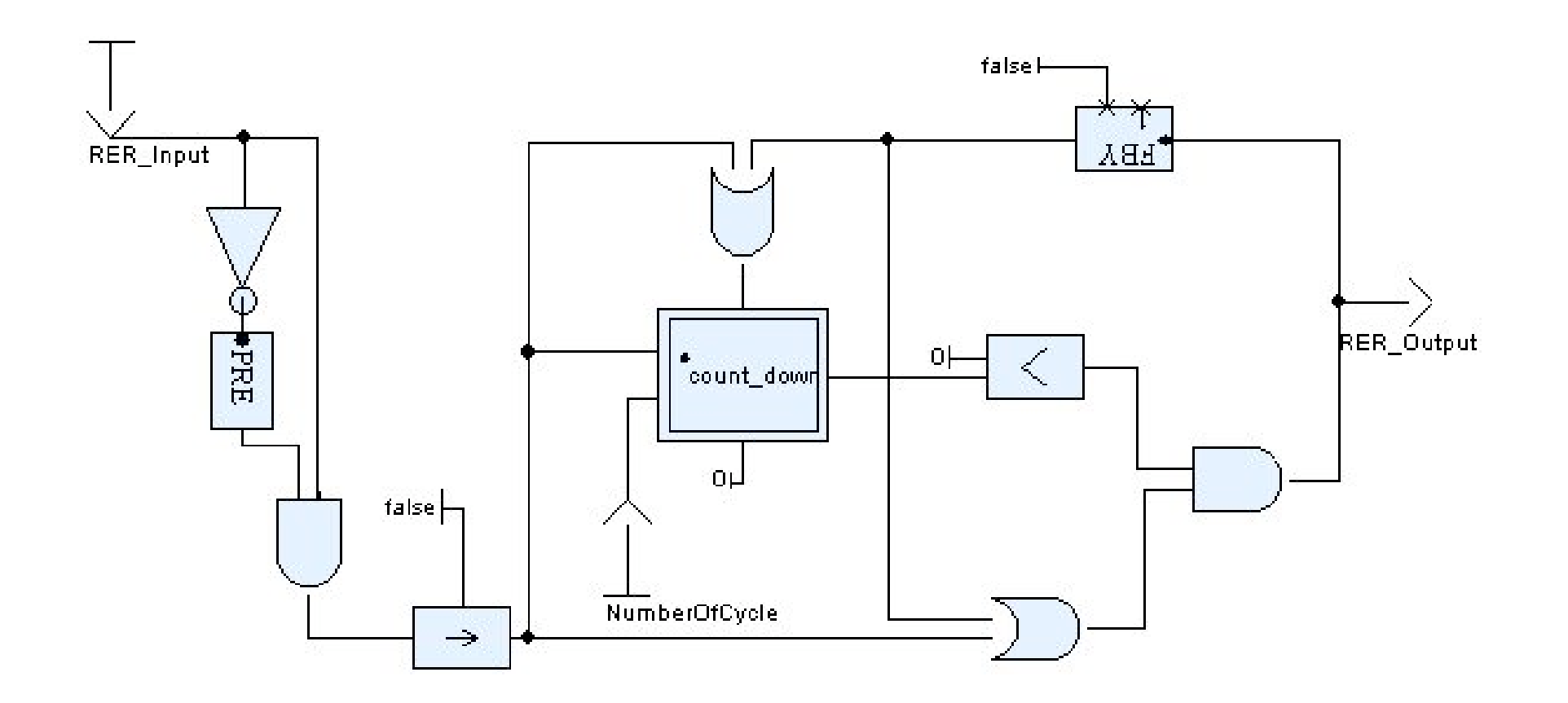

# Sémantique dataflow

Principe de Kahn [IFIP'74] : Quelle est la sémantique d'un réseau de processus communiquant par FIFOs non-bornés (e.g., Unix pipe, sockets)?

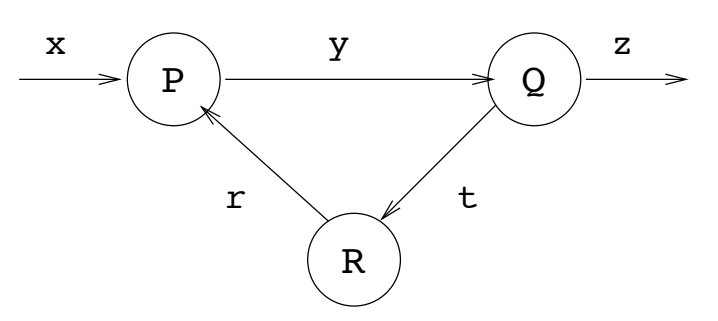

- communication par envoi de message (send/wait) dans des FIFOs
- $-$  canaux fiables, délais de communication bornés
- attente sur un canal seulement. Le programme suivant est *interdit*

if (A is present) or (B is present) then ...

– un processus = fonction continue de  $(V^{\infty})^n \to (V'^{\infty})^m$ .

#### Lustre :

- Lustre a une sémantique de Kahn (pas de test a l'absence)
- Un système de types dédié (calcul d'horloge) garantit l'existence d'une exécution synchrone sans buffer

# Intérêt/Faiblesse du modèle

 $(+)$ : Sémantique simple : un processus définit une fonction (déterminisme); la composition est la composition de fonctions;

 $(+)$ : Modularité : un réseau définit une fonction continue; clos par composition et rebouclage

 $(+)$ : Invariance temporelle : pas de temps explicite; sémantique invariante par ralentissement/accelération

 $(+)$ : Exécution distribuée asynchrone : ordonnanceur centralisé inutile

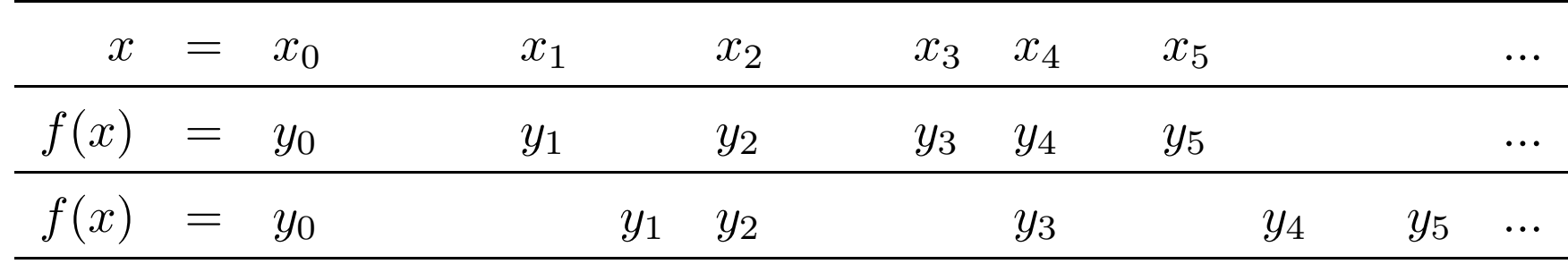

Un modèle naturel pour le traitement vidéo (TV boxes) : Sally (Philips NatLabs), StreamIt (MIT), Xstream (ST-micro) et restrictions synchrones à la SDF (Ptolemy)

# Un petit noyau dataflow

Un langage noyau muni de primitives dataflow

$$
e ::= e \text{ fby } e \mid op(e, ..., e) \mid x \mid i
$$
  
\n
$$
| \text{ merge } e e e \mid e \text{ when } e
$$
  
\n
$$
| \lambda x.e \mid e(e) \mid \text{rec } x.e
$$
  
\n
$$
op ::= + | - | \text{not } | ...
$$

- $-$  fonction  $(\lambda x.e)$ , application  $(e(e))$ , point-fixe (rec  $x.e)$ )
- constantes  $i$  et variables  $(x)$
- primitives dataflow :  $x$  fby  $y$  est le délai initialisé ;  $op(e_1, ..., e_n)$  l'application point-à-point; échantillonnage (when/merge).

## Primitives Dataflow

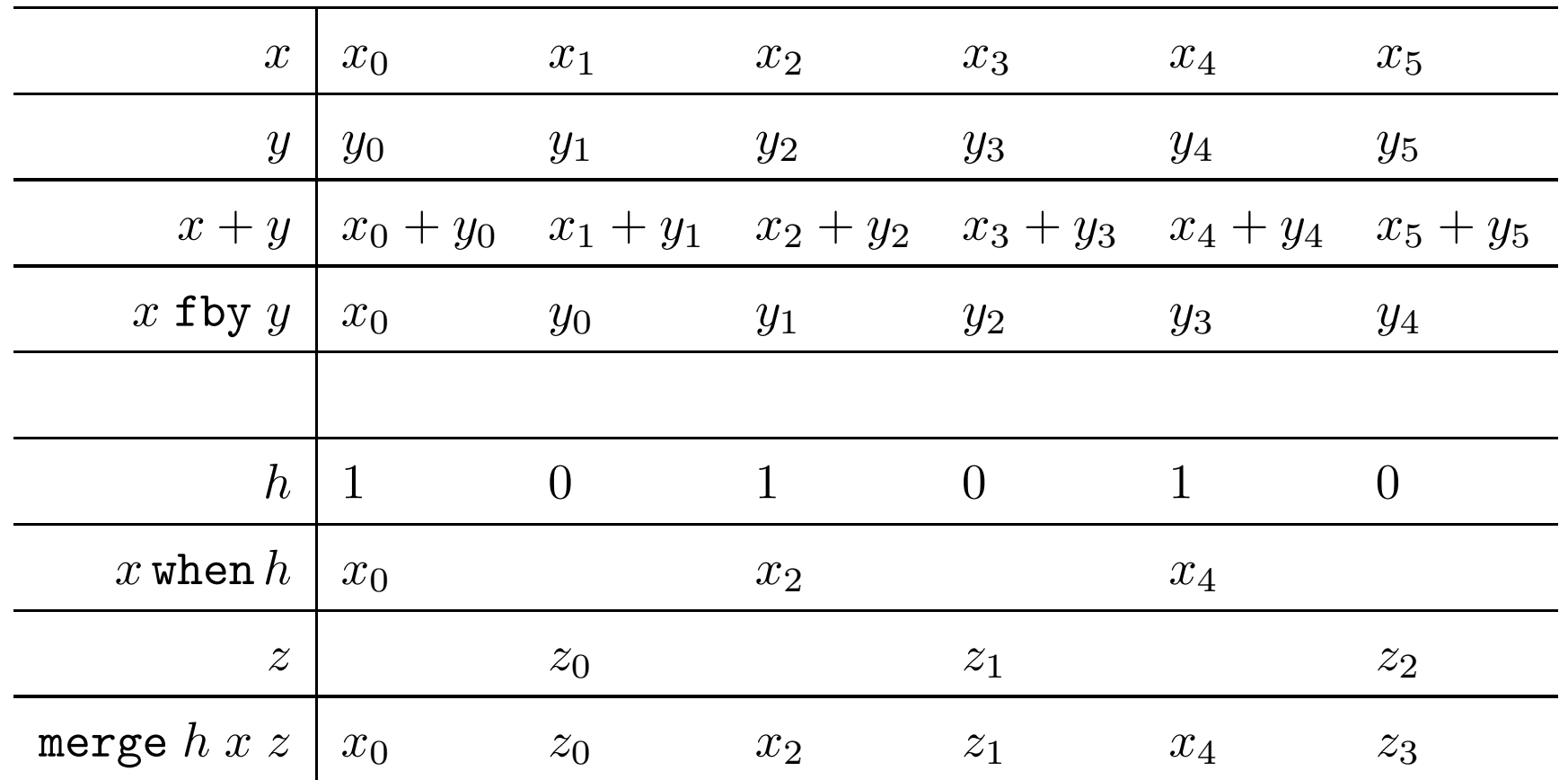

#### Echantillonnage :

- ighthoroup is interpretion to sequence booleenne,  $x$  when  $h$  produit une sous-suite de  $x$
- $\blacktriangleright$  merge  $h$  x z combine deux sous-suites

# Sémantique de Kahn

Chaque opérateur est interprété par une fonction sur les suites  $(V^{\infty} = V^* + V^{\omega})$ . E.g., si  $x \mapsto s_1$  et  $y \mapsto s_2$  alors la valeur de  $x + y$  est  $+\frac{\#}{s_1, s_2}$  $i#$  $=$   $i.i^{\#}$  $+\frac{\#}(x.s_1,y.s_2)$  =  $(x+y)+\frac{\#}(s_1,s_2)$  $(x.s_1)$  f by  $\# s_2 = x.s_2$ x.s when  $\# 1.c$  =  $x.(s$  when  $\# c)$  $x.s$  when  $\# 0.c$  = s when  $\# c$ merge<sup>#</sup>  $1.c x.s_1 s_2 = x.merge^{\#} c s_1 s_2$ merge<sup>#</sup>  $0.cs_1 y.s_2 = y.merge^{\#} cs_1 s_2$ 

Propriété : fonctions continues (ordre préfixe); conservé par composition.

# **Synchronisme**

Que se passe t'il lors de la composition de suites produites à des rythmes différents ?

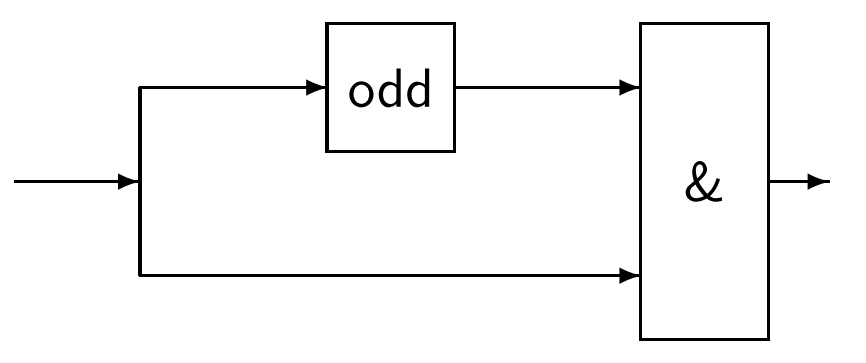

Si  $x = (x_i)_{i \in I\!\!N}$  alors odd $(x) = (x_{2i})_{i \in I\!\!N}$  et  $x \&$ odd $(x) = (x_i \& x_{2i})_{i \in I\!\!N}$ .

#### FIFOs non bornées!

Ces programmes doivent être détectés et rejetés statiquement

- chaque opérateur est à mémoire finie alors que la composition ne l'est pas : toute la complexité (synchronisation) est cachée dans les canaux de communication
- La sémantique de Kahn ne modélise pas le temps, i.e., deux événements arrivent en même temps

### Flots synchrones

Compléter les suites avec une représentation explicite de l'absence  $abs$ .

 $x:(V^{abs})^\infty$ 

**Horloge :** l'horloge de  $x$  est une suite booléenne

 $B = \{0, 1\}$  $\mathcal{CLCCK} = \mathbb{B}^{\infty}$ clock  $\epsilon$  =  $\epsilon$ clock  $(abs.x) = 0$ .clock x clock  $(v.x)$  = 1.clock x

Suites synchrones :

$$
ClStream(V, cl) = \{s/s \in (V^{abs})^{\infty} \land \text{clock } s \leq_{prefix} cl\}
$$

Autre codage possible :  $x:(V \times IN)^{\infty}$ 

### Data-flow Primitives

#### Constante :

$$
i^{\#}(\epsilon) = \epsilon
$$
  

$$
i^{\#}(1, cl) = i \cdot i^{\#}(cl)
$$
  

$$
i^{\#}(0, cl) = abs \cdot i^{\#}(cl)
$$

#### Application point-à-point :

Les arguments doivent être synchrones, i.e., de même horloge

$$
+^{\#}(s_1, s_2) = \epsilon \text{ if } s_i = \epsilon
$$
  

$$
+^{\#}(abs.s_1, abs.s_2) = abs. +^{\#}(s_1, s_2)
$$
  

$$
+^{\#}(v_1.s_1, v_2.s_2) = (v_1 + v_2). +^{\#}(s_1, s_2)
$$

## Définitions partielles

Ces fonctions ne sont pas totales. Que se passe t'il lorsqu'un élément est présent et l'autre absent ?

#### Contraindre le domaine :

 $(+): \forall cl: \mathcal{CLOCK}. \textit{ClStream}(\texttt{int}, cl) \times \textit{ClStream}(\texttt{int}, cl) \rightarrow \textit{ClStream}(\texttt{int}, cl)$ 

i.e.,  $(+)$  est une fonction attend deux entrées de même horloge  $cl$  et produit une suite d'horloge cl.

Ces conditions supplémentaires sont des types : les programmes ne les respectant pas sont rejetés.

Remarque : Les types et les (types d') horloges peuvent être spécifés séparément :

- $(+)$ : int  $\times$  int  $\rightarrow$  int  $\leftarrow$  son type
- $(+) :: \forall cl. cl \times cl → cl$  ← son horloge

Dans la suite, nous considérerons seulement l'horloge.

## Echantillonnage

 $s_1$  when#  $s_2$  $(abs.s)$  when#  $(abs.c)$  $(v.s)$  when#  $(1.c)$  $(v.s)$  when<sup>#</sup>  $(0.c)$  =  $abs.x$  when<sup>#</sup> c

$$
= \epsilon \text{ if } s_1 = \epsilon \text{ or } s_2 = \epsilon
$$

$$
= \quad abs.s \text{ when}^{\#} \, c
$$

$$
= \hspace{.3cm} v.s \text{ when}^{\#} \hspace{.05cm} c
$$

$$
= \quad abs.x\,\mathtt{when}^{\#}\,c
$$

merge  $cs_1 s_2 = \epsilon$  if one of the  $s_i = \epsilon$ merge  $(abs.c)(abs.s_1)(abs.s_2)$  = abs.merge  $cs_1 s_2$ merge  $(1.c)(v.s_1)(abs.s_2)$  = v.merge  $cs_1 s_2$ merge  $(0.c)(abs.s_1)(v.s_2)$  = v.merge  $cs_1 s_2$ 

## Exemples

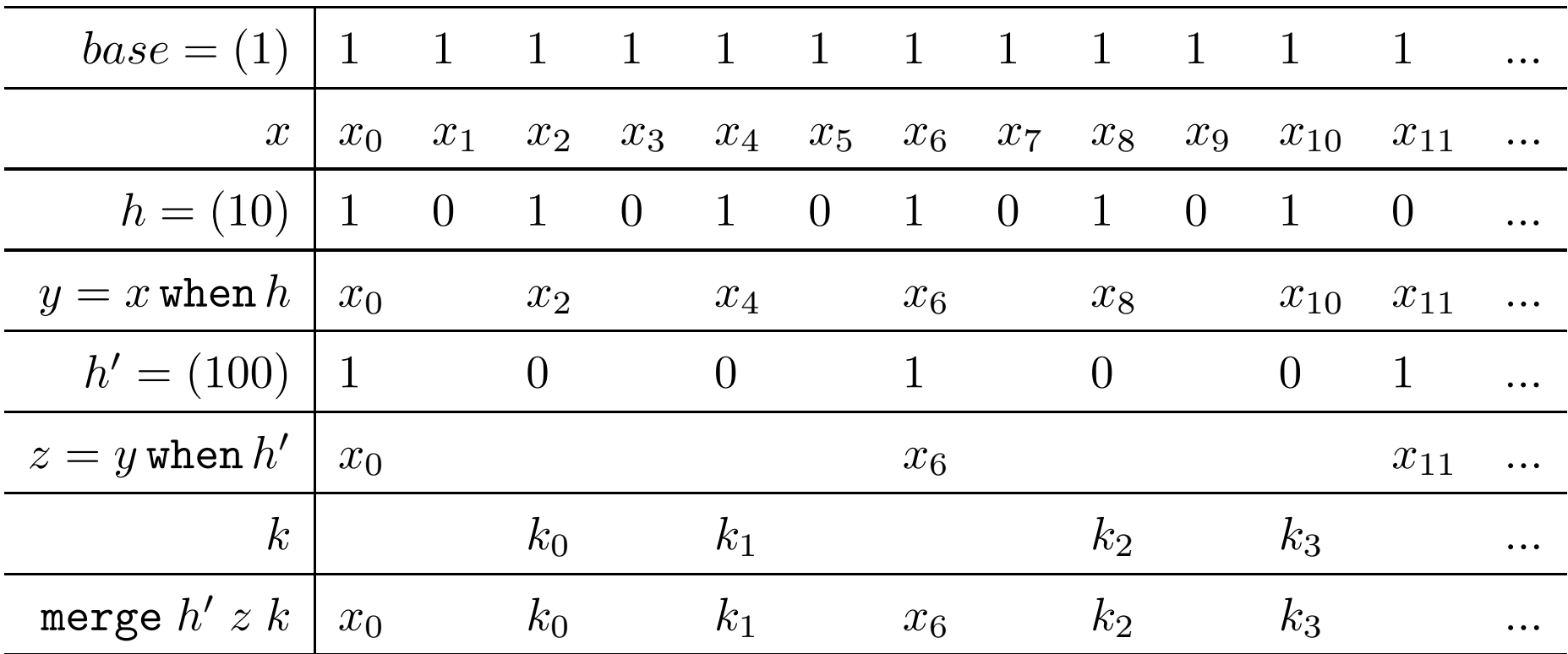

let clock five =

let rec f = true fby false fby false fby false fby f in f

let node stutter  $x = o$  where

rec  $o$  = merge five x ((0 fby  $o$ ) whenot five) in  $o$ 

 $\texttt{stutter}(nat) = 0.0.0.0.1.1.1.1.2.2.2.2.3.3...$ 

## Echantillonnage et horloges

- x when# y est défini lorsque x et y ont la même horloge  $cl$
- l'horloge de  $x$  when#  $c$  est notée  $cl$  on  $c$  : "c avance au rythme de  $cl"$

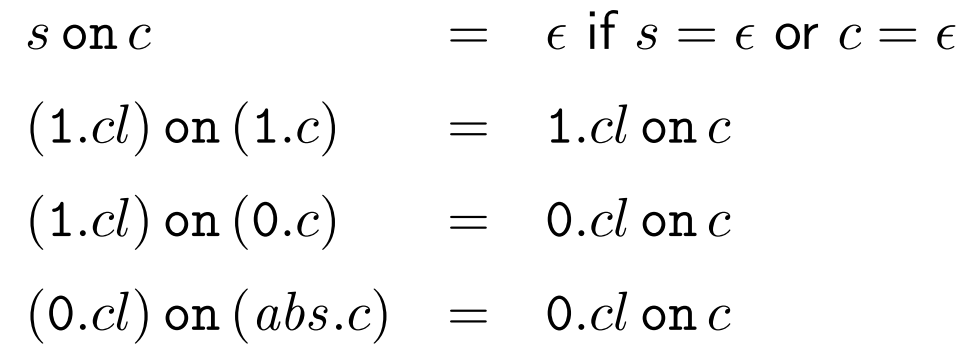

On obtient :

when :  $\forall cl. \forall x : cl. \forall c : cl. cl$  on  $c$ merge :  $\forall cl. \forall c : cl. \forall x : cl$  on  $c. \forall y : cl$  on not  $c. cl$ 

Pour tout  $cl$ , si l'entrée  $x$  est d'horloge  $cl$  et la seconde  $c$  est d'horloge  $cl$  alors x when  $c$  est d'horloge  $cl$  on  $c$ .

## Vérifier le synchronisme

Le programme précedent est maintenant rejeté statiquement.

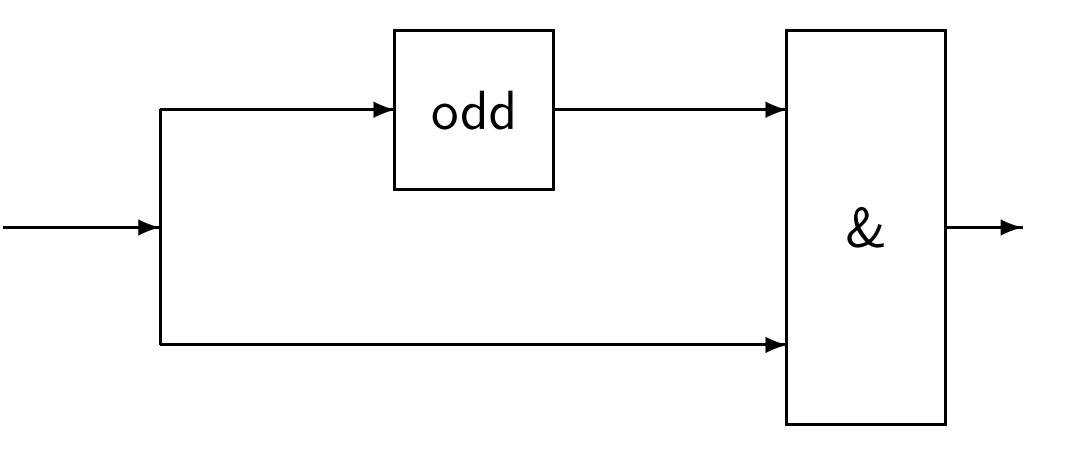

C'est un problème de typage

let odd  $x = x$  when half let non\_synchronous  $x = x \& (odd \ x)$  $\lambda$  $\lambda$  $\lambda$  $\lambda$  $\lambda$  $\lambda$ This expression has clock 'a on half,

```
but is used with clock 'a
```
Dans les langages synchrones (e.g., Lustre, Signal), on considère seulement l'égalité d'horloges

## Du synchrone pur au  $N$ -synchrone

- La comparaison d'horloges est limitée à l'égalité, i.e., "deux flots composés sont synchrones ou pas"
- Peut-on composer des flots non exactement synchrone mais d'horloges "proches" ?
- Prendre en compte des phénomènes e gîgues, modéliser des temps d'exécution en restant conservatif
- Donner plus de liberté au compilateur, générer (si besoin) du code synchrone

### Un exemple typique : Downscaler

image haute résolution  $(HD) \rightarrow$  définition standard (SD)  $1920 \times 1080$  pixels  $720 \times 480$ 

filtre horizontal : nombre de pixels par lignes de 1920 pixels à 720 pixels, filtre vertical : nombre de lignes de 1080 à 480

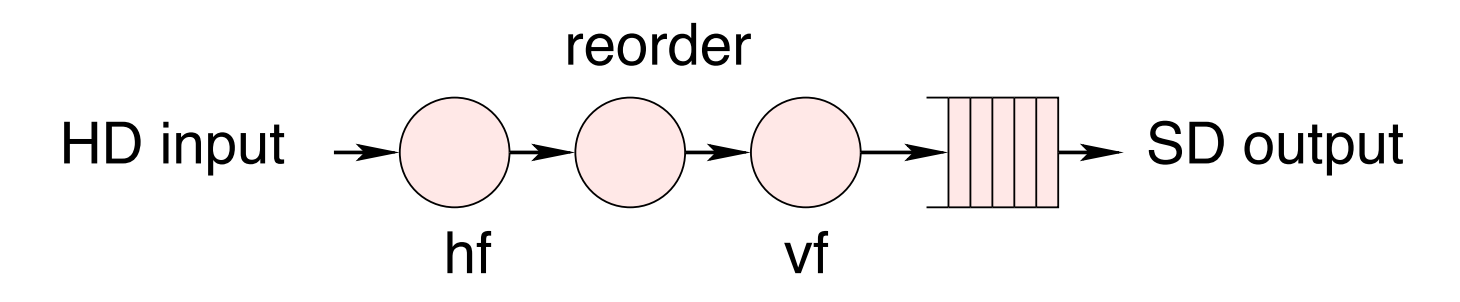

#### Contraintes de temps-réel

les processus d'entrée/sortie : 30Hz.

HD pixels arrivent au rythme  $30 \times 1920 \times 1080 = 62,208,000 Hz$ 

SD pixels au rythme  $30 \times 720 \times 480 = 10,368,000$  Hz (6 fois plus lent)

## Trop restrictif pour les applications vidéo

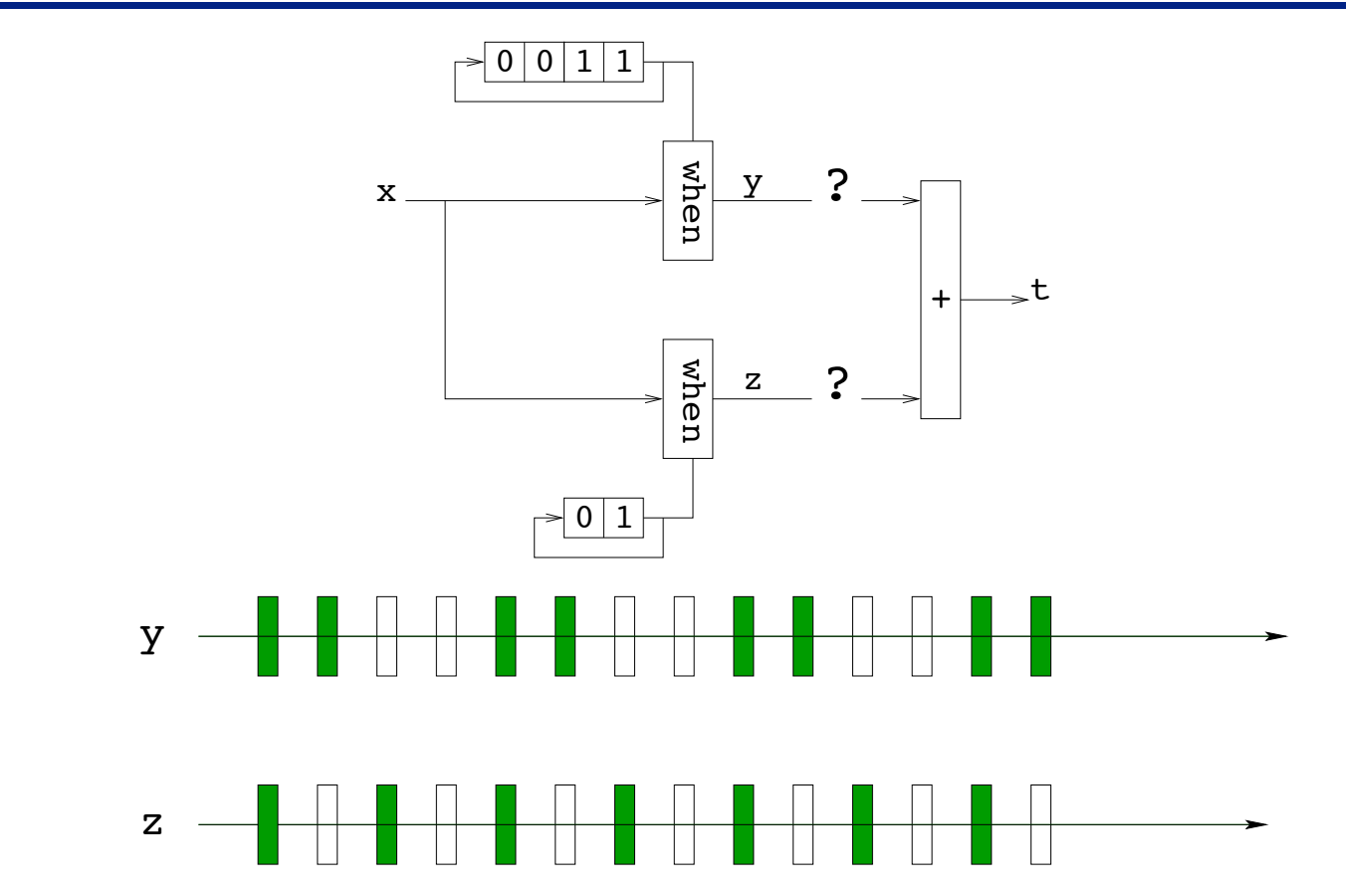

- les flots doivent être synchrones lors de la composition
- l'ajout de buffer (à la main) difficile et source d'erreurs
- le calculer automatiquement et générer du code synchrone ?

relacher la contrainte de synchronisme et les règles d'horloge associées

## Réseaux de Kahn  $N$ -Synchrones

- proposer un modèle basé sur une notion de synchronisme relaché
- compilable vers du code synchrone
- composer des programmes qui peuvent être rendus synchrones par l'ajout de buffers

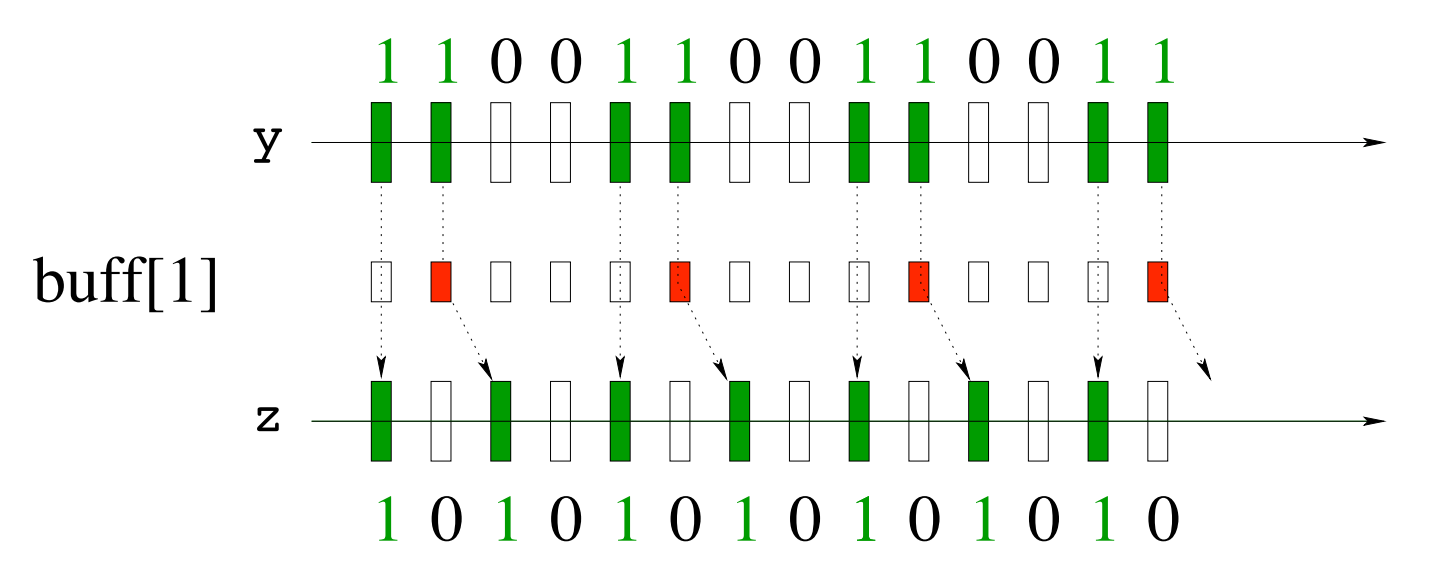

- basé sur l'utilisation de *suites infinies ultimatemment périodiques*
- une relation de précédence entre horloges  $ck_1 < c k_2$

## Suites binaires infinies ultimement périodiques

 $\mathbb{Q}_2$  pour l'ensemble des infinite periodic binary words.

 $(01)$  = 01 01 01 01 01 01 01 01 01 ...  $0(1101) = 0110111011101110111011101...$ 

- $-1$  pour la présence
- 0 pour l'absence

#### Définition :

$$
w ::= u(v)
$$
 where  $u \in (0+1)^*$  and  $v \in (0+1)^+$ 

### Horloges et mots binaires infinis

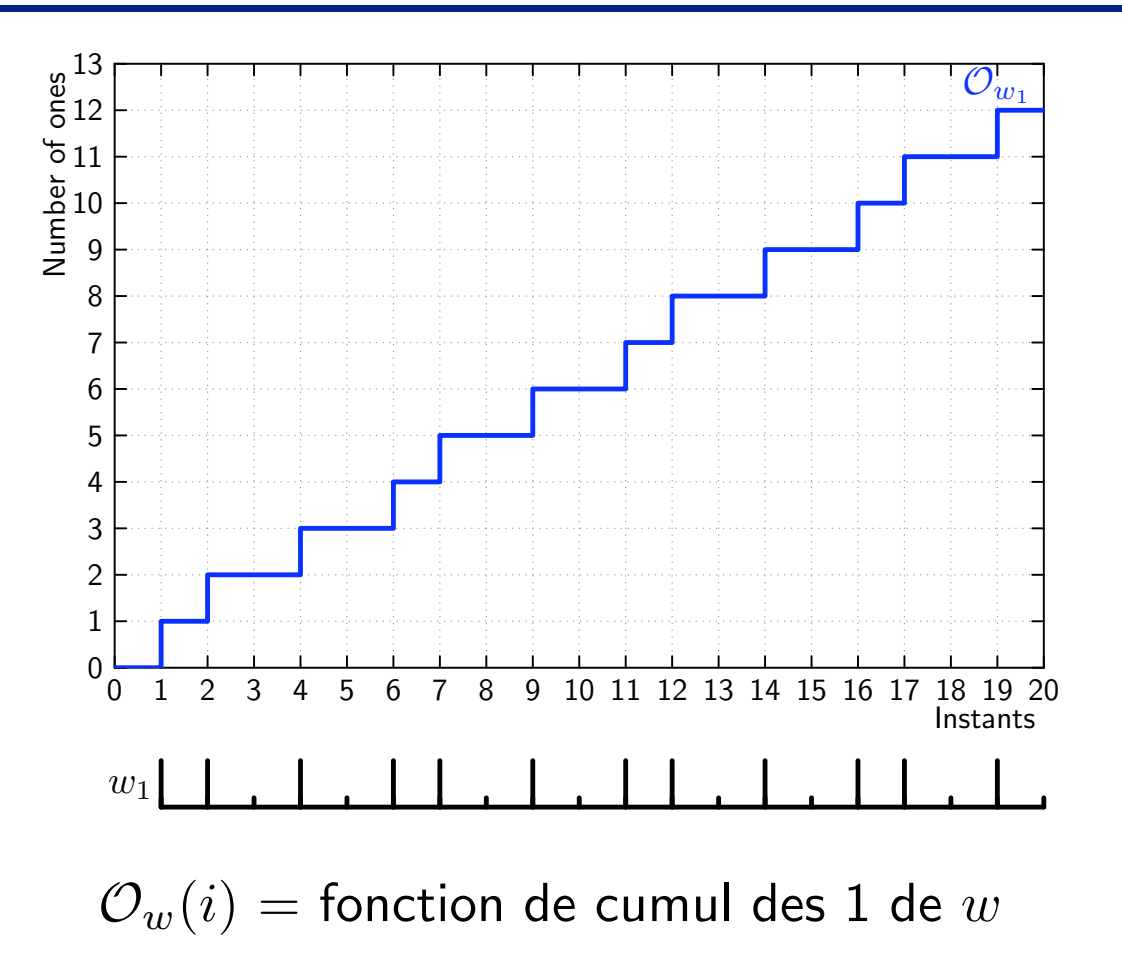

#### Horloges et mots binaires infinis

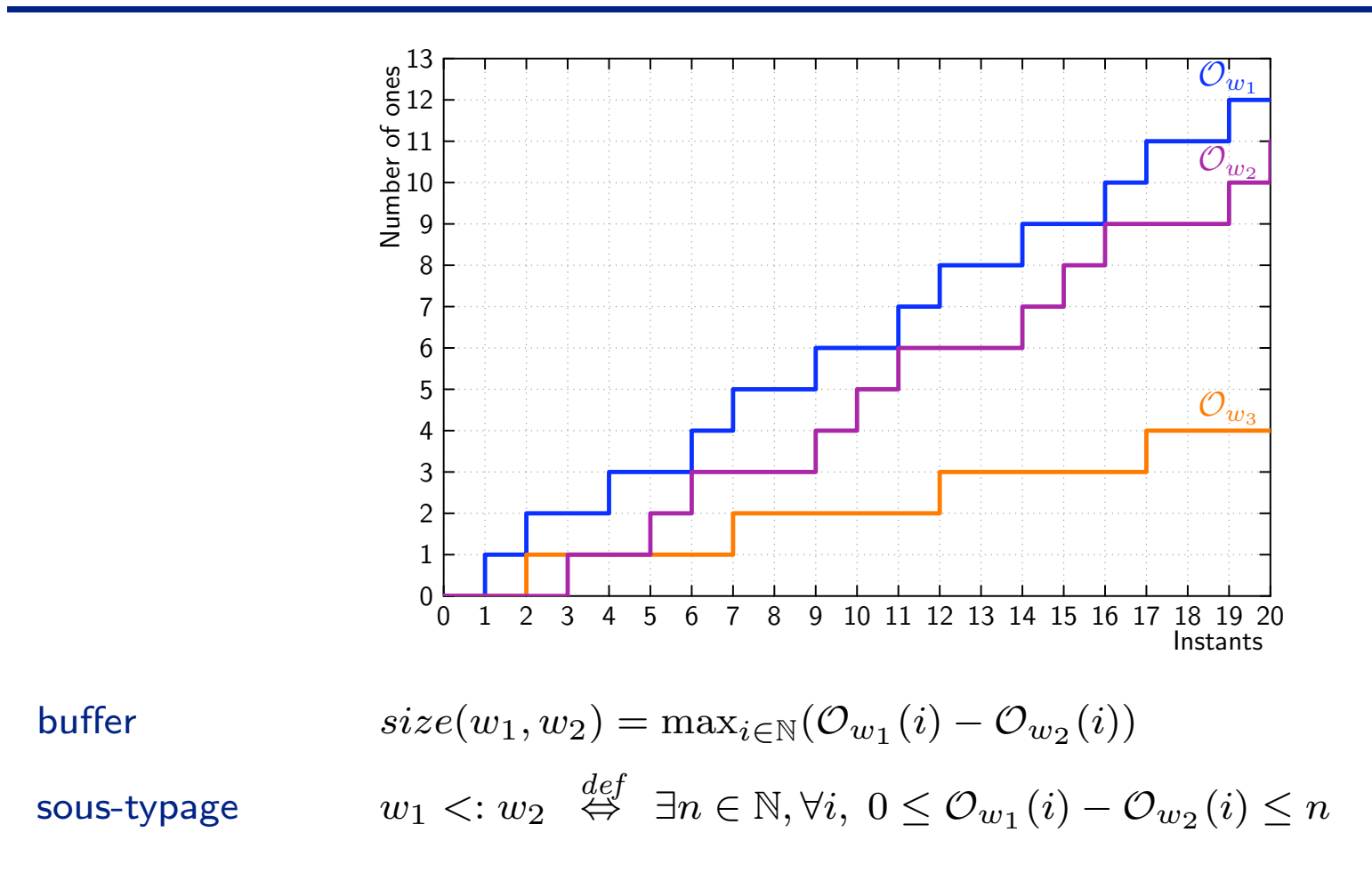

#### Horloges et mots binaires infinis

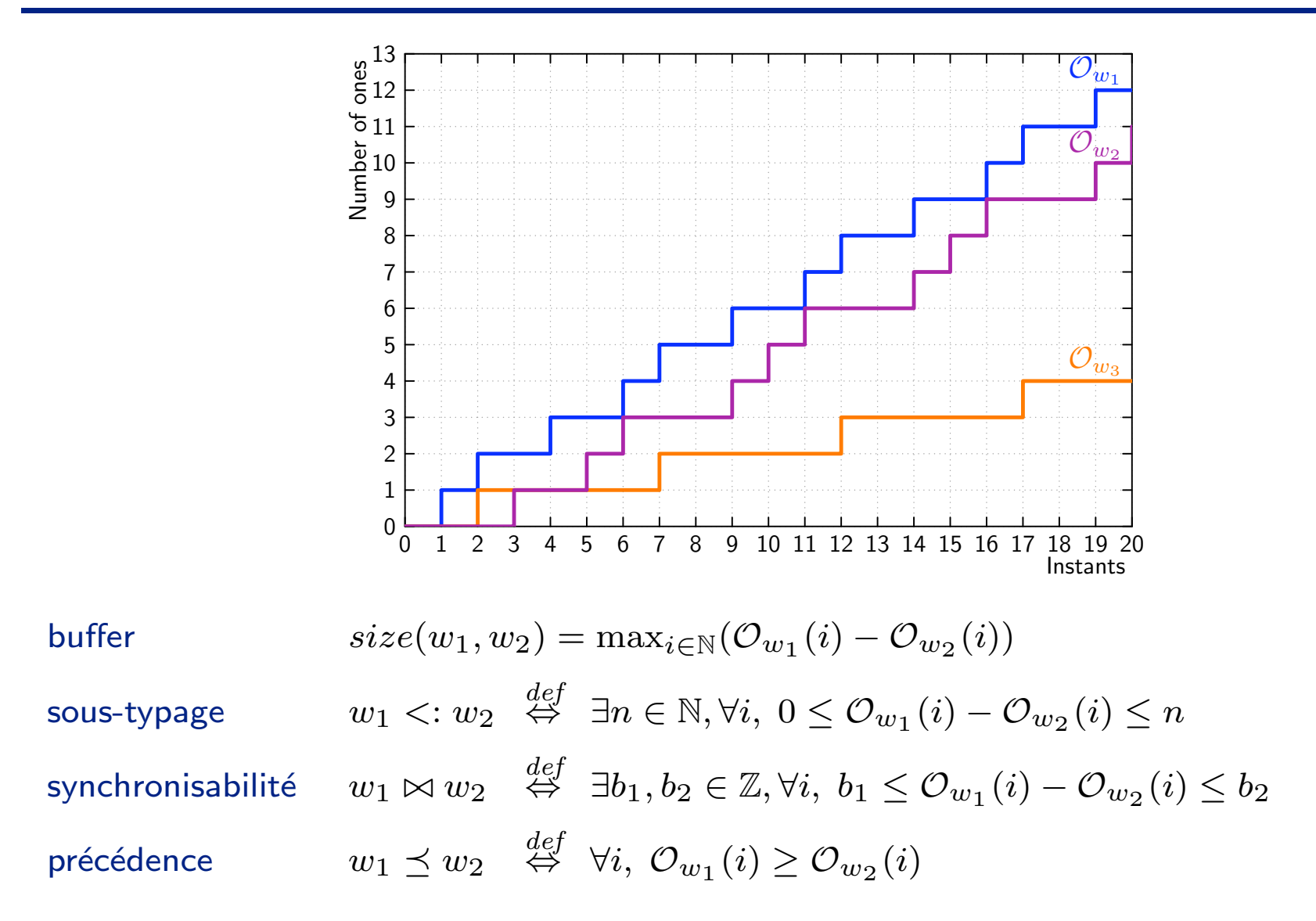

Journées AFSEC 24/38

# Systèmes multi-horloge ("clock gating")

c ::=  $w \mid c$  on  $w$   $w \in (0+1)^{\omega}$ 

c on w est une sous-horloge de c, obtenue en avançant dans w au rythme de c. E.g.,  $1(10)$  on  $(01) = (0100)$ .

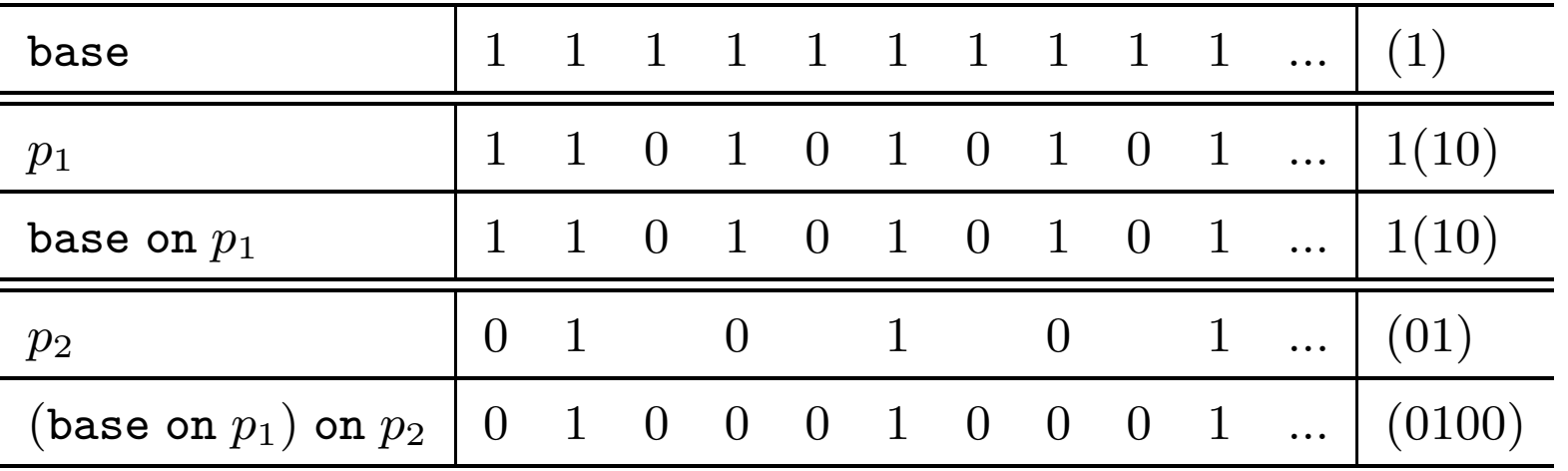

Pour les horloges ultimement périodiques, la précédence, la synchronisabilité et l'égalité sont décidables (mais cher)

### Retour au langage

#### Synchrone pur :

- $\triangleright$  se ramène à un système de type *à la ML* (e.g., SCADE 6)
- $\triangleright$  égalité structurelle (horloges non nécessairement périodiques)

 $H \vdash e_1 : ck \qquad H \vdash e_2 : ck$ 

 $H \vdash op(e_1, e_2) : ck$ 

#### N-Synchrone :

I on ajoute une règle de sous-typage :

$$
H \vdash e : ck \text{ on } w \quad w < : w'
$$
\n(SUB)

\n
$$
H \vdash e : ck \text{ on } w'
$$

définit les points de synchronisation où un buffer doit être utilisé

## Que peut-on dire des systèmes non périodiques ?

- ▶ La même idée : du synchrone avec des spécification de propriétés entre horloges. Garanties d'absence de deadlock et buffer borné.
- E Le calcul exact avec les horloges périodiques ne marche pas en pratique (et est inutile). E.g., (10100100) on  $0^{3600}(1)$  on (101001001) =  $0^{9600} (10^4 10^7 10^7 10^2)$
- Motivations :
	- 1. traiter le cas de motifs longs. Eviter le calcul exact.
	- 2. Comment parler de d'horloges a peu près periodiques ? Par exemple  $\alpha$  on w où  $w = 00.((10) + (01))^*$  $(e.g. w = 00 01 10 01 01 10 01 10...)$

Idée : manupiler des ensembles d'horloges. Se ramener à un problème arithmétique.

## Abstraction de mots binaires infinis :  $(b^0, b^1, r)$

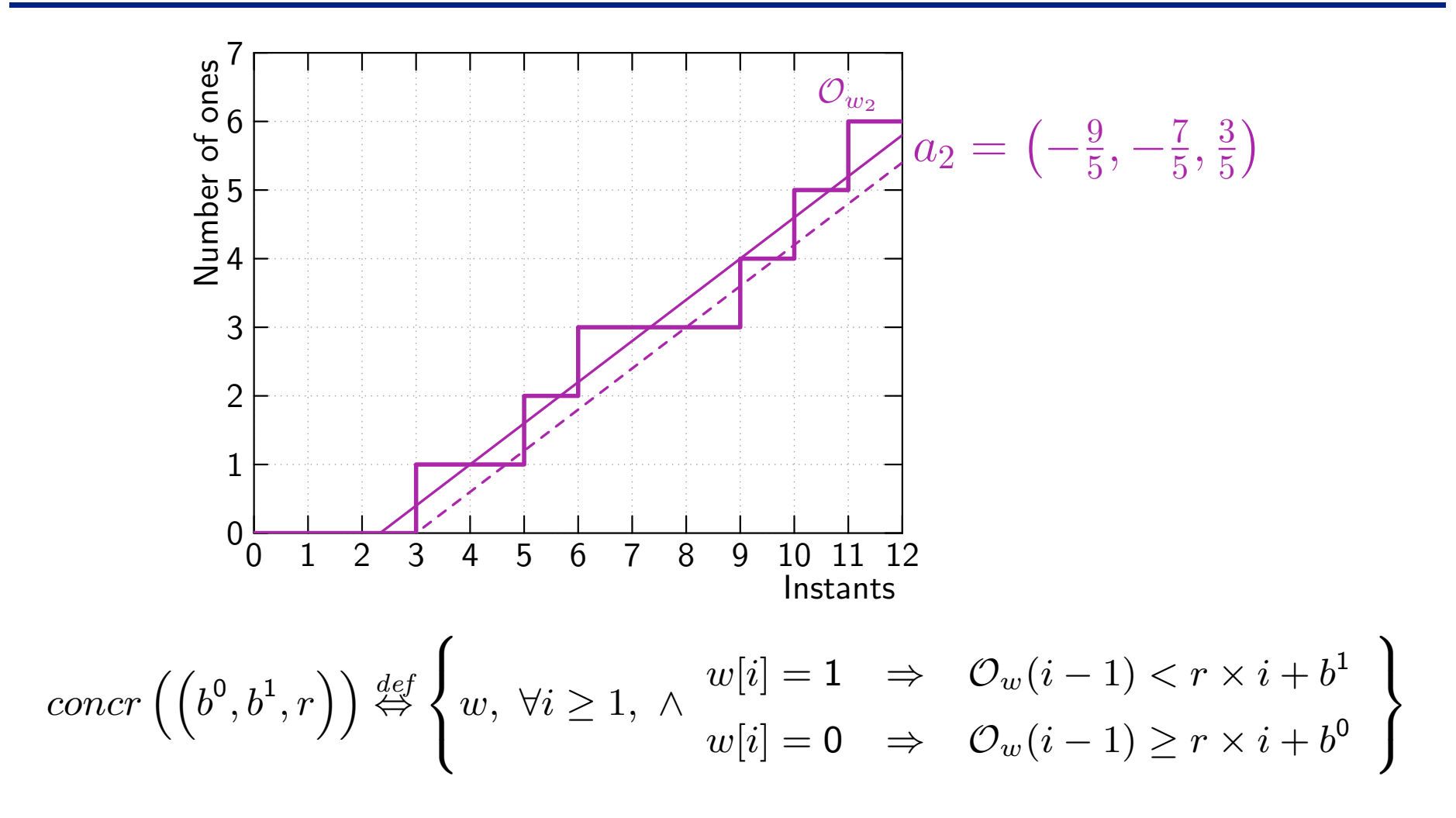

#### Horloges abstraites et automates

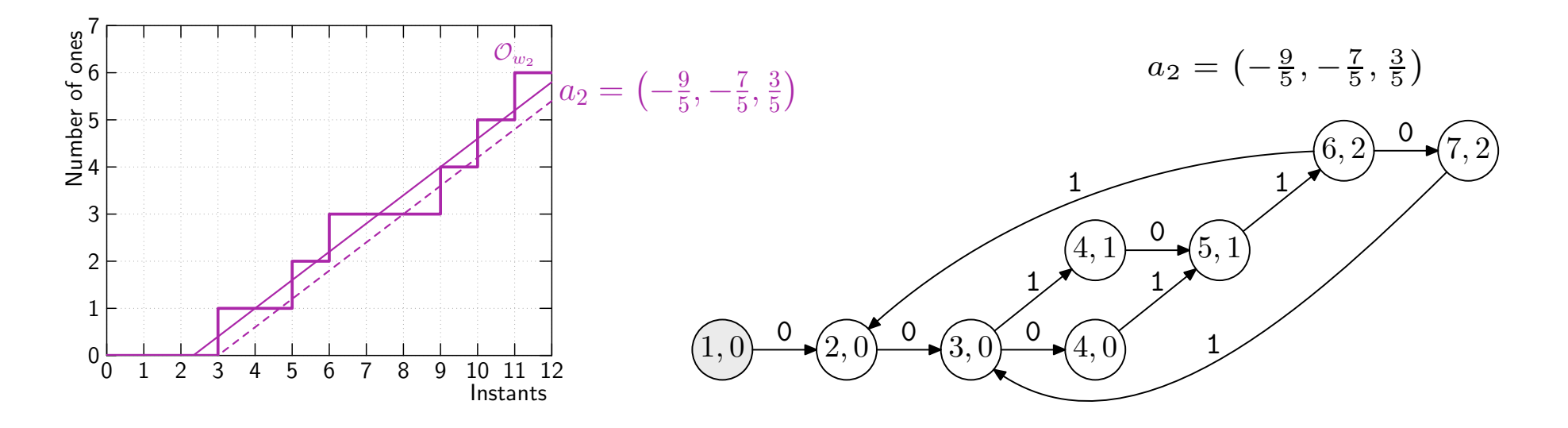

Ensemble d'états  $\{(i, j) \in \mathbb{N}^2\}$  : coordonnées dans le chronogramme

#### Nombre fini de classes d'équivalences

Fonction de transition  $\delta$  :

 $\delta(1,(i,j)) = nf(i+1,j+1)$  si  $j < r \times i + b^{1}$  $\delta(0, (i, j)) = nf(i + 1, j)$  si  $j \geq r \times i + b^0$ 

Permet de vérifier/générer des horloges

type rat = { num: int; den: int; }

```
let norm \{ num = n; den = 1; \} i j =
  if i > = 1 && j > = n then (i - 1, j - n) else (i, j)
```

```
let node generate choice (b0, b1, r) = clk where
  rec i, j = (1,0) fby norm r (i+1) (if clk then j + 1 else j)
  and one = (rat_of_info) <: (r *: (rat_of_info i) +: b1)and zero = (rat_of_info) >=: (r *: (rat_of_info i) +: b0)and clk = choice one zero
```

```
let node early a = generate (fun x y \rightarrow x) a
let node late a = generate (fun x y \rightarrow not y) a
```
#### Relations abstraites

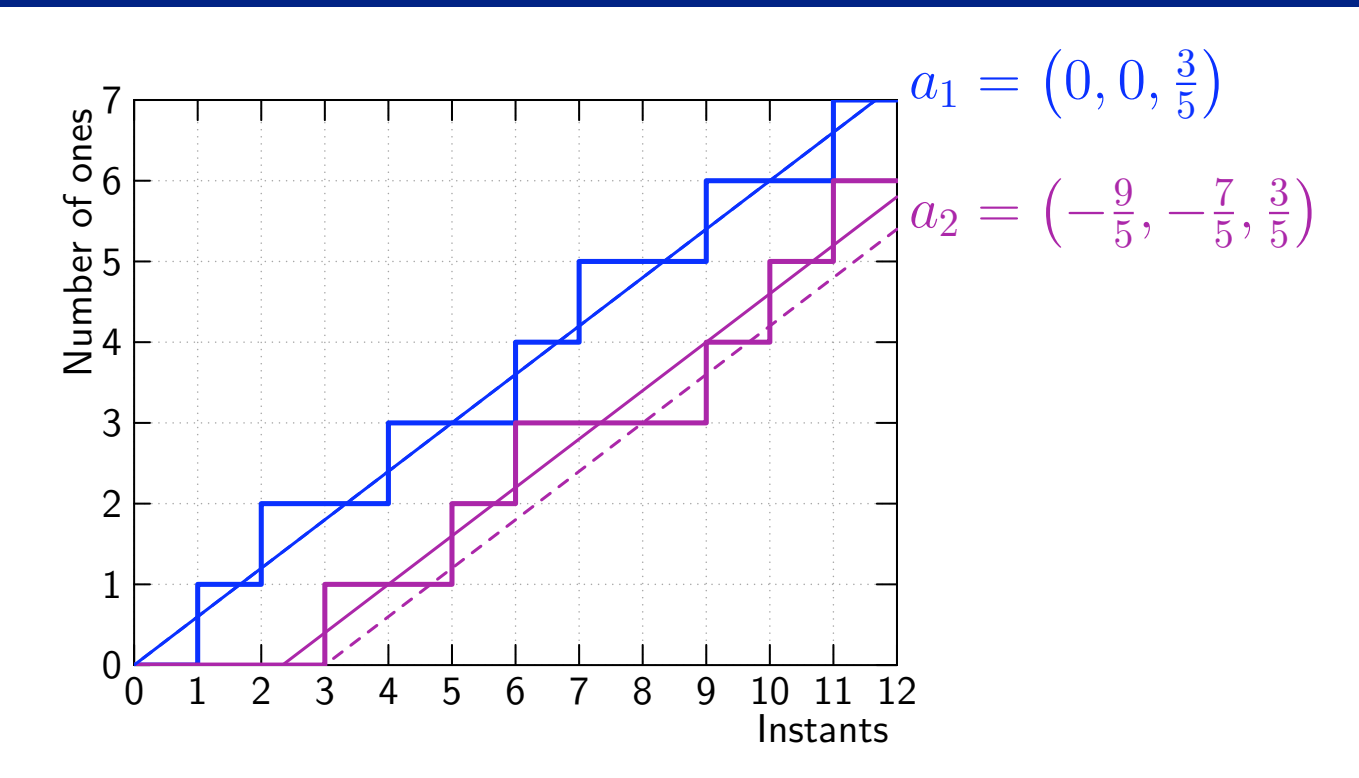

Synchronisabilité :

$$
\left(b^0{}_1,b^1{}_1,r_1\right)\bowtie^\sim\left(b^0{}_2,b^1{}_2,r_2\right)\Leftrightarrow r_1=r_2
$$

▶ proposition :  $abs(c_1) \bowtie^{\sim} abs(c_2) \Leftrightarrow c_1 \bowtie c_2$ 

#### Relations abstraites

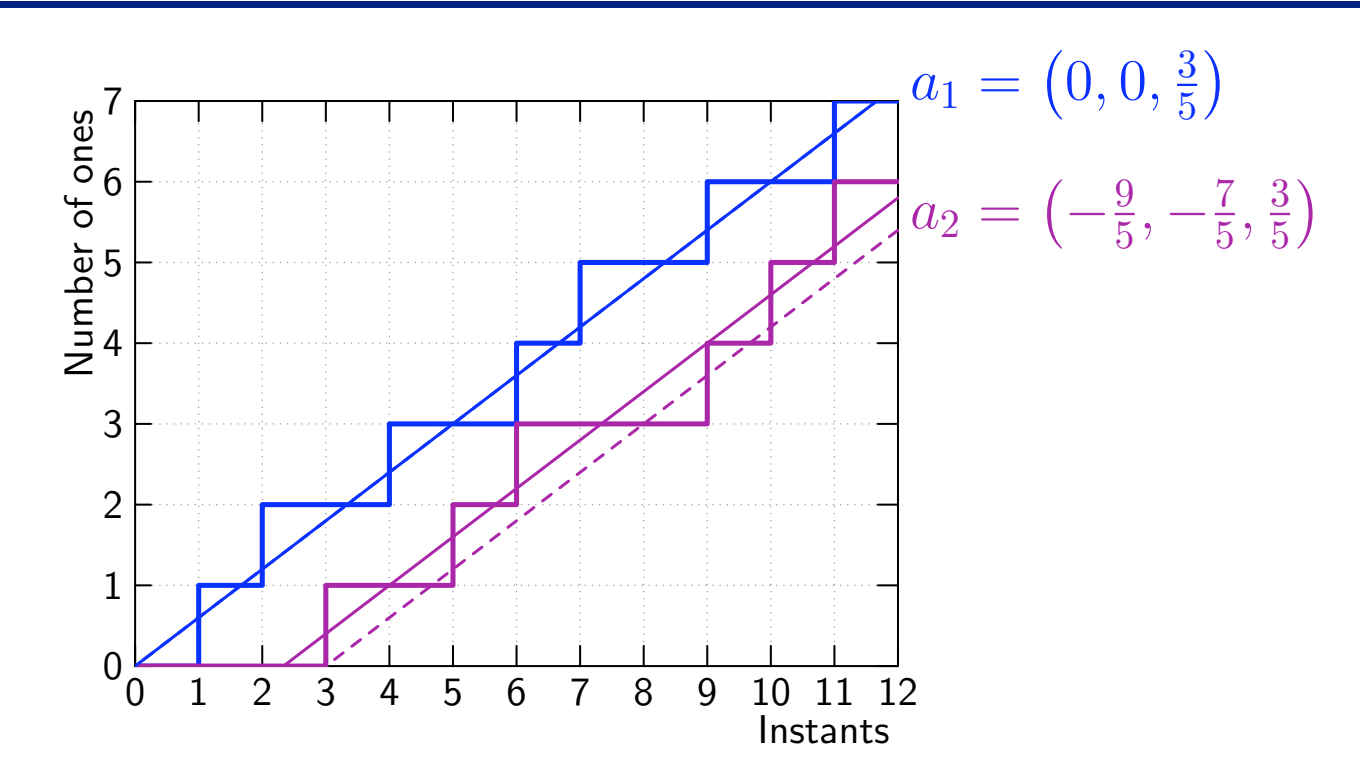

Précédence :

$$
\left(b^0{}_1,b^1{}_1,r_1\right)\preceq^\sim \left(b^0{}_2,b^1{}_2,r_2\right)\Rightarrow b^0{}_1\geq b^1{}_2
$$

► proposition : 
$$
abs(c_1) \preceq^{\sim} abs(c_2) \Rightarrow c_1 \preceq c_2
$$

#### Relations abstraites

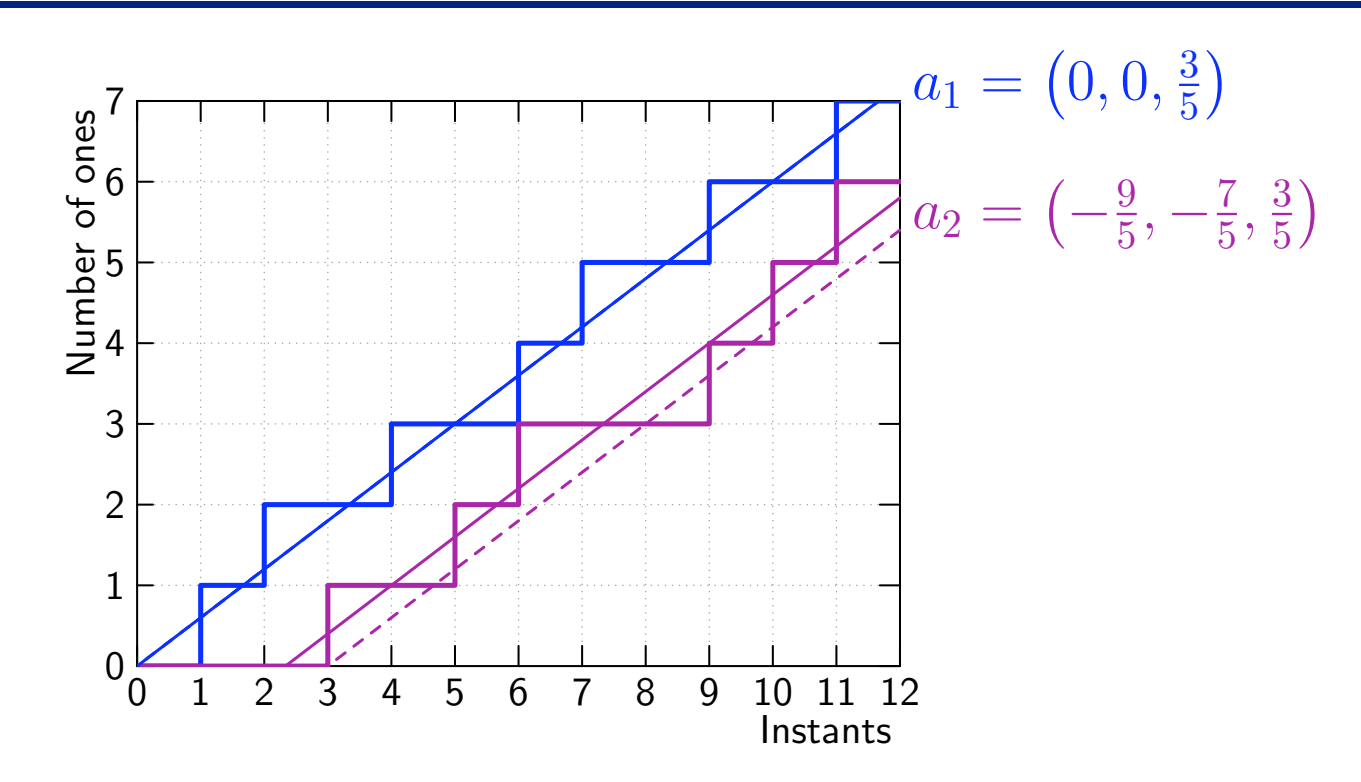

Sous-typage :

$$
a_1 < \cdots a_2 \Leftrightarrow a_1 \bowtie^{\sim} a_2 \land a_1 \preceq^{\sim} a_2
$$

Buffer :

$$
size(a_1, a_2) = \lceil b^1_1 - b^0_2 \rceil
$$

## Opérateurs abstraits

Horloges composées :  $c ::= w \mid \textit{not } w \mid c \textit{ on } c$ 

Abstraction d'une horloge composée :

$$
abs(not w) = not^{\sim} abs(w)
$$
  

$$
abs(c_1 on c_2) = abs(c_1) on^{\sim} abs(c_2)
$$

Propriété de correction :

$$
not w \in concr(not^ \sim abs(w))
$$
  

$$
c_1 on c_2 \in concr(abs(c_1) on^ \sim abs(c_2))
$$

 $\triangleright$  Définition de l'opérateur on~ :

$$
(b^{0}_{1}, b^{1}_{1}, r_{1}) \text{ on} \sim (b^{0}_{2}, b^{1}_{2}, r_{2}) = (b^{0}_{12}, b^{1}_{12}, r_{1} \times r_{2})
$$
  
avec 
$$
b^{0}_{12} = b^{0}_{1} \times r_{2} + b^{0}_{2} \text{ et } b^{1}_{12} = b^{1}_{1} \times r_{2} + b^{1}_{2} + \delta
$$
  
et 
$$
b^{1}_{1} \leq 0 \text{ et } b^{1}_{2} \leq 0
$$

# Un peu de Coq

Correction de l'opérateur "on"

```
Property on_absj_correctness:
  forall (w1:ibw) (w2:ibw),
  forall (a1:abstractionj) (a2:abstractionj),
  forall H_wf_a1: well_formed_abstractionj a1,
 forall H_wf_a2: well_formed_abstractionj a2,
  forall H_a1_eq_absj_w1: in_abstractionj w1 a1,
  forall H_a2_eq_absj_w2: in_abstractionj w2 a2,
  forall H_wf_b1_1: Qden (absj_b1 a1) = Qden (absj_r a1),forall H_Wf_b1_2: Qden (absj_b1 a2) = Qden (absj_r a2),
  in_abstractionj (on w1 w2) (on_absj a1 a2).
```
Formalisation et preuve des propriétés prouvées en Coq (5000 LOC) : toutes celles de l'abstraction proposée dans [APLAS 08] ; Un peu moins pour celle présentée ici.

# **Applications**

Abstraction d'horloges périodiques avec de longs motifs :

**Exemple du Downscaler** 

 $abs((10100100)$  on  $0^{3600}(1)$  on  $(1^{720}0^{720}1^{720}0^{720}1^{720}0^{720}0^{720}1^{720}))$ 

 $= (0, 0, \frac{3}{8})$ 8  $\big)$  on  $^\sim$   $(-3600, -3600, 1)$  on  $^\sim$   $\big(-400, \frac{4312}{9}, \frac{4}{9}\big)$  $\left(\frac{4}{9}\right) = \left(-2000, -1120, \frac{1}{6}\right)$ 6 ´

Modélisation de la gigue :

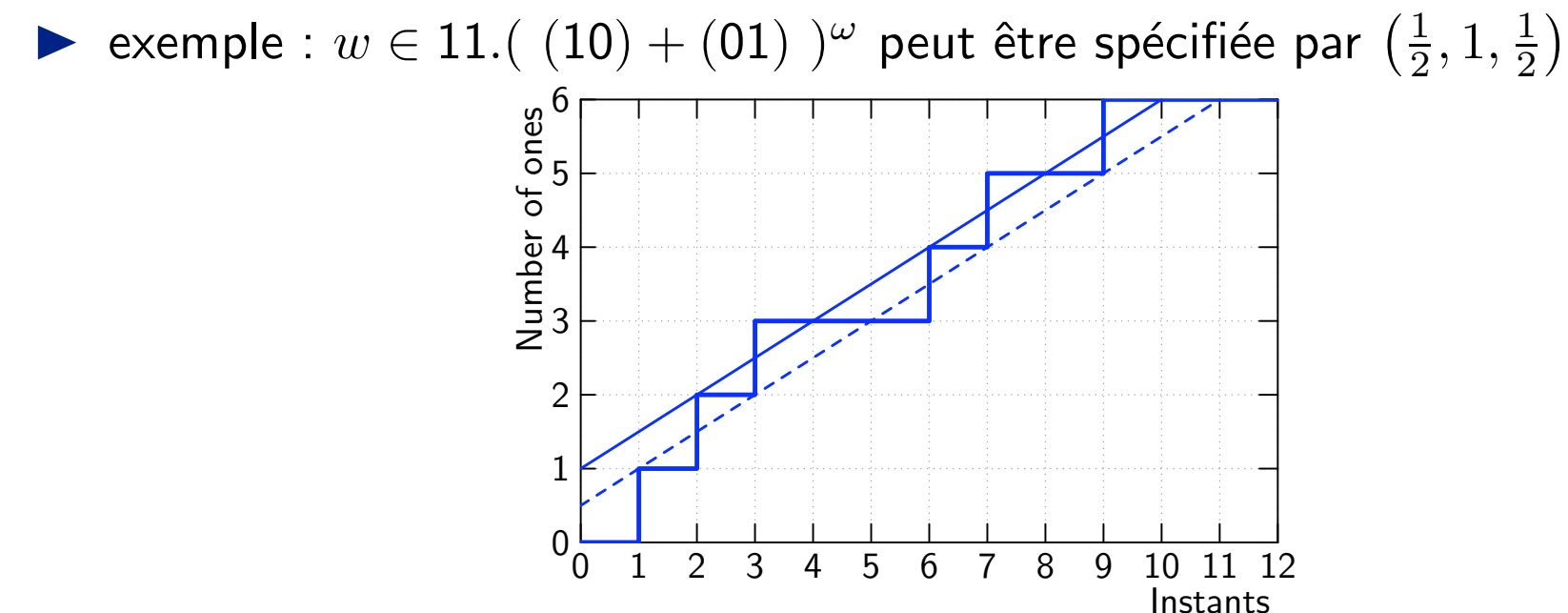

# Applications

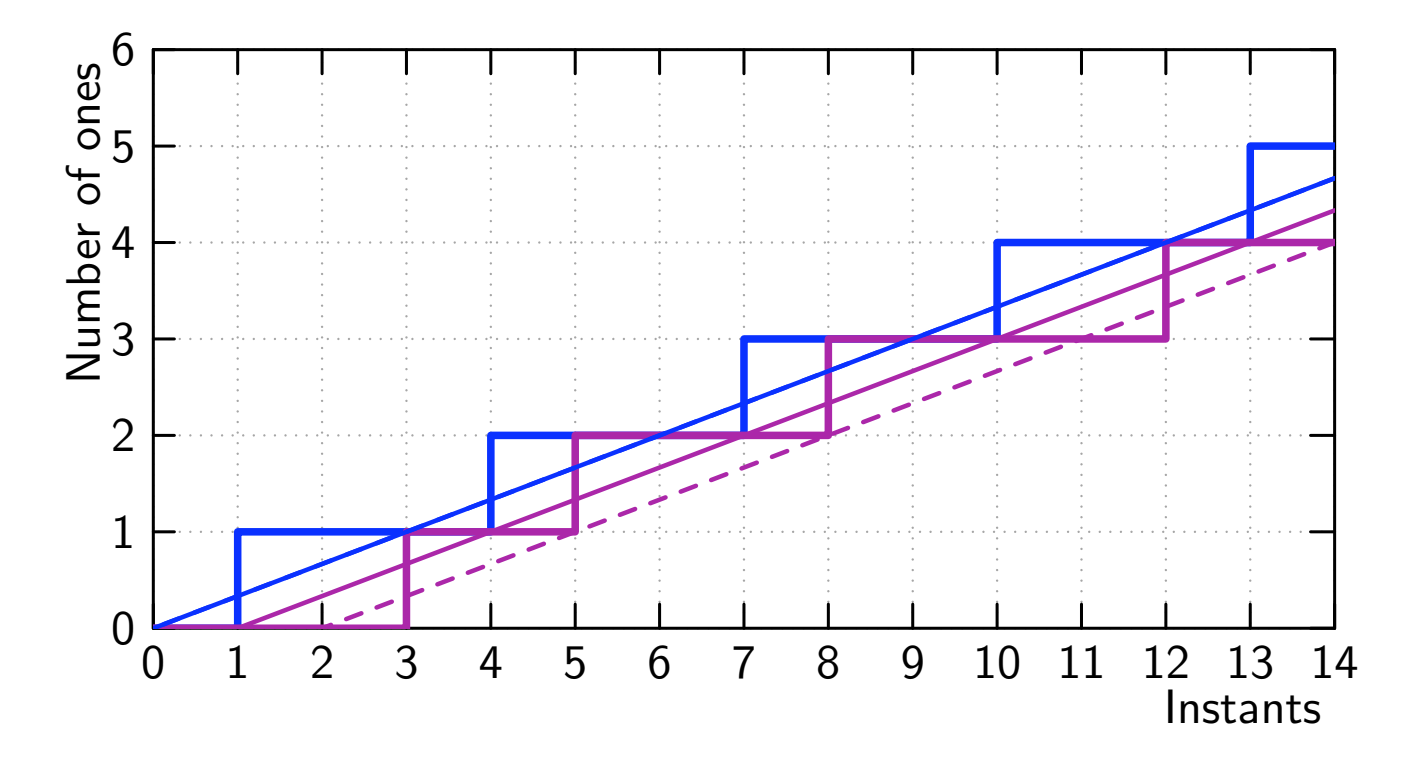

Modélisation du temps d'exécution :

 $\blacktriangleright$  f doit être exécutée tous les trois cycles et son exécution prend entre deux et trois cycles

$$
\blacktriangleright f :: \forall \alpha . \alpha \text{ on}^{\sim} (0,0,\frac{1}{3}) \rightarrow \alpha \text{ on}^{\sim} (-\frac{2}{3},-\frac{1}{3},\frac{1}{3})
$$

## **Conclusion**

- Beaucoup d'abstraction considérées, peu ont de bonnes propriétés vis-à-vis de l'opération on
- Beaucoup des idées présentées ici ont été étudiées dans le Network Calculus et le Real-Time Calculus
- $\triangleright$  Ces deux théories permettent de définir des enveloppes plus fines; l'application à notre cas (e.g., on) n'est pas claire.
- ▶ On veut mélanger du synchrone "classique" et "souple" au sein d'un même programme. Modéliser de la gîgue sur une horloge quelconque, e.g.,

$$
(-5,0,c) = \{w/c < : w < :05.c\}
$$

- Un grand nombre de propositions ont été prouvées en Coq (toutes celles d'[APLAS 08], quelques unes à faire pour la présente)
- implémentation en cours